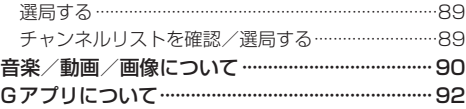

# Myストッカーを使う P.93

Myストッカー/SDメモリーカードにコピーする··· 93

#### システム設定をする P.94

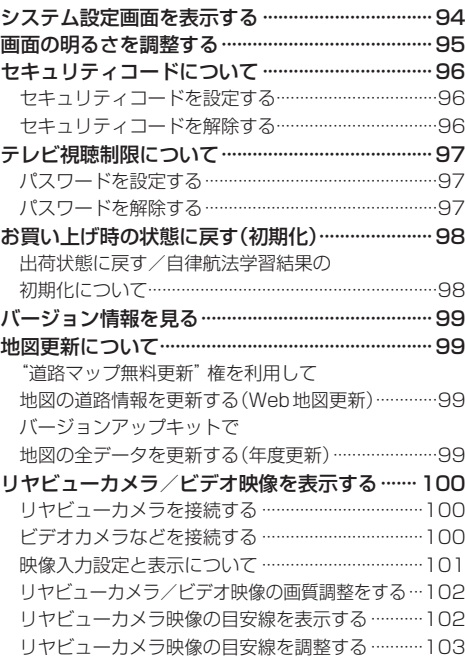

## **困ったとき P.104**

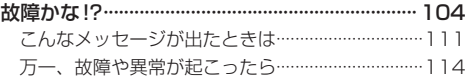

### **必要なとき インスタックス P.115**

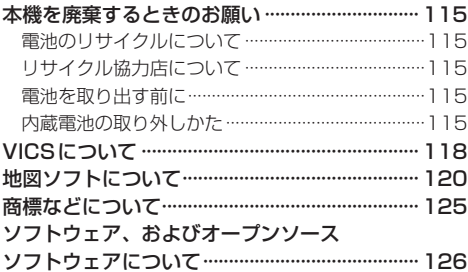

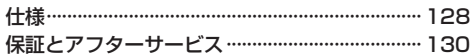